#### TECNOLOGIE PER LA VIRTUALIZZAZIONE

VINCENZO CALABRÒ

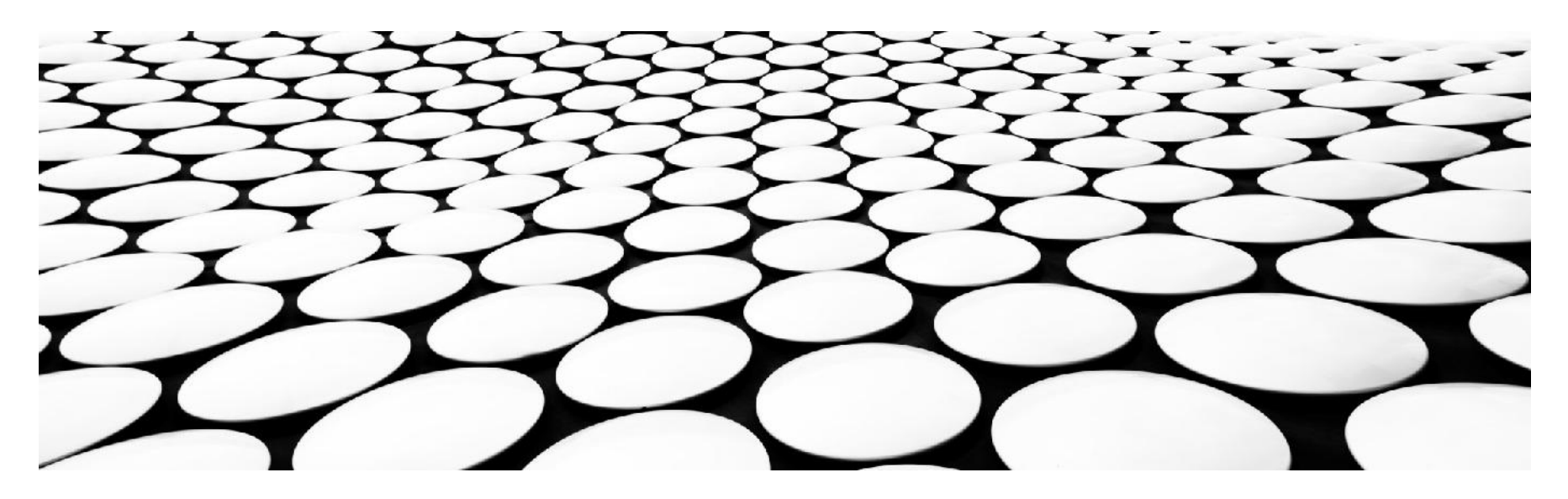

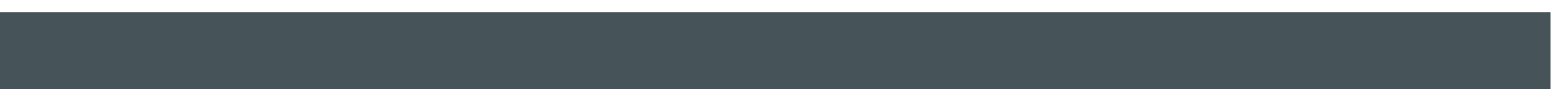

#### Introduzione

- Virtuale deriva dal termine latino virtus
	- ▶ Significa "virtù", "facoltà", "potenza"
- ▶ Significati diversi
	- ▶ Nel significato di potenziale, che può accadere
	- In informatica è usato per indicare ciò che non è reale
- Simulato, emulato e virtuale NON sono sinonimi

### Definizione

- $\triangleright$  Virtualizzazione
	- Attività mirata alla creazione di sostituti (risorse virtuali) per le risorse reali, che hanno le stesse funzioni e interfacce esterne delle proprie controparti, ma attributi diversi (dimensione, prestazioni e costo)
	- E' un meccanismo mediante il quale vengono create versioni virtuali di risorse che solitamente vengono fornite fisicamente
	- ▶ E' una tecnica per ricreare via software un ambiente che appare come un hardware al sistema operativo ospite

- Sono termini in relazione ma NON sono la stessa cosa
- Emulazione: facciamo eseguire un sistema come se fosse un altro sistema
	- Si tratta di eseguire SO, API, funzioni su una macchina per cui non sono state sviluppate
	- ▶ Sistema A ottiene input del Sistema B, Sistema A produce gli output del sistema B

- Perchè usiamo l'emulazione?
	- ▶ Eseguire un sistema operativo su una piattaforma hardware non compatibile (e.g, sistema operativo Microsoft su piattaforma hardware Mac)
	- ▶ Eseguire un'applicazione su un device non compatibile (e.g., applicazione Windows su Mac, arcade game systems)
	- Leggere dati scritti su un dispositivo di memorizzazione attraverso un dispositivo che non abbiamo o non funziona più

- Emulazione (hardware): un computer implementato per eseguire programmi definiti per un'altra architettura
- Emulatore crea un dump del software e si limita a emulare l'hardware
	- Mira a replicare il funzionamento di un sistema

- $\blacktriangleright$  Simulazione
	- Un'applicazione che permette di eseguire vecchi programmi definiti per diverse piattaforme su macchine moderne
	- Replica il comportamento di un sistema
	- È una sorta di emulazione software
	- Si prefigge lo stesso risultato di un emulatore ma riscrivendo le routine del programma da simulare
	- ▶ Ad esempio, «Microsoft Return of Arcade» prodotta dalla Microsoft per PC nella seconda metà degli anni 90
- Simulazione vs emulazione
	- ▶ Simulazione rapida ma poco precisa
	- Emulazione precisa ma lenta

- ▶ Emulazione di alto livello (high level emulation)
	- Via di mezzo tra emulazione e simulazione
	- Ricreano le funzionalità di un sistema emulato usando funzioni simili o equivalenti nel sistema emulante (host)
	- Velocità di esecuzione maggiore dell'emulazione hardware, ma con minor accuratezza
	- Emulatore di Nintendo 64 UltraHLE traduce funzioni del processore e sistema grafico in funzioni equivalenti dei processori e delle schede grafiche della macchina host

- Virtualizzazione: la tecnica per usare risorse e dispositivi in maniera funzionale senza considerare la loro posizione e il loro layout fisico
- ▶ Include la divisione di un singolo computer fisico in tante macchine virtuali con un hardware dedicato
	- Macchina virtuale è un contenitore software con softwarebased CPU, RAM, hard disk e network connection
	- **Trasparente: un sistema operativo o un'applicazione non** distingue una macchina virtuale da quella fisica

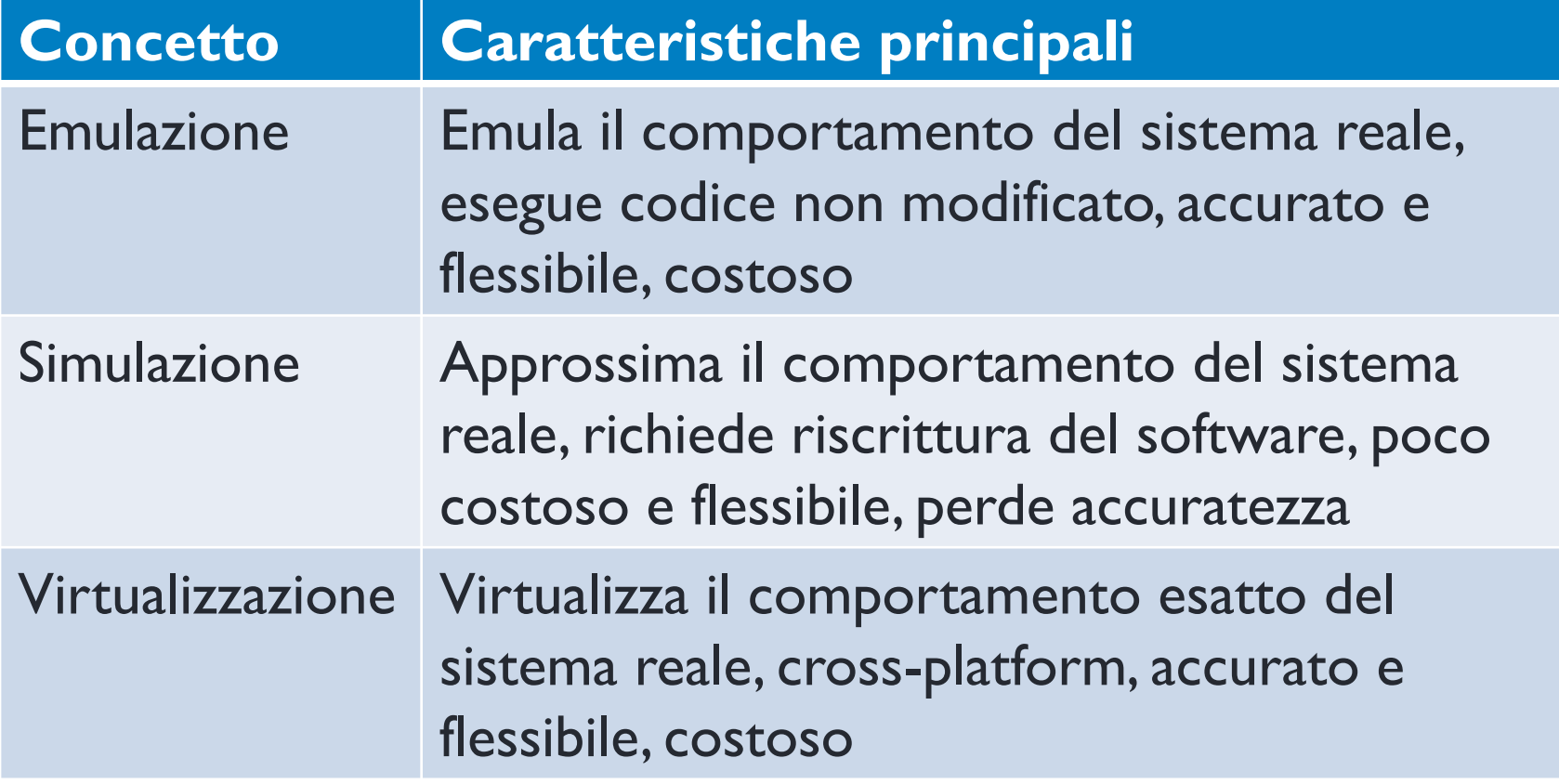

### Virtualizzazione

- ▶ Compatibile con macchine Intel x86
- ▶ Ogni macchina ha un ambiente completo e incapsulato (encapsulation)
- ▶ Ogni macchina isolata dagli altri come nel caso di separazione fisica (isolation)
- Indipendenti dall'hardware sottostante (hardware independence)
- ▶ Create usando hardware esistente (partitioning)

### Un po' di storia

- ▶ IBM il primo a sviluppare virtualizzazione su mainframe per eseguire processi e applicazioni in modo concorrente
	- IBM S/360 Model 67: Il primo sistema virtualizzato (1964)
- Uno degli articoli fondamentali nel settore (Goldberg e Popek) è del 1974
	- Formal requirements for virtualizable third generation architectures
- ▶ 1980-1990: applicazioni client-server e distributed computing limitano l'applicazione della virtualizzazione
- ▶ Negli ultimi 20 anni si ripropone il problema di sottoutilizzo degli anni '60
	- Molti server fisici, alti costi, problemi di fault e obsolescenza
	- Nel 1998 nasce VMware, ovvero la virtualizzazione per sistemi x86

### Un po' di storia

- Esistono molti tipi di virtualizzazione
	- ▶ La macchina virtuale Java che esegue codice Java
	- I volumi esportati da una SAN (Storage Area Network)
	- ▶ Le risorse di sistema viste dai programmi applicativi
	- Le topologie di rete più complesse
- Strategie di virtualizzazione evolvono dall'idea di eseguire un sistema su un altro, a tool per massimizzare l'uso di risorse, a meccanismi per realizare modelli di offerta di risorse IT come servizi (prossima lezione)
	- IDC nel 2015 mostra come anche la virtualizzazione dei client sia entrata nella sua fase di maturità
	- Gartner nel Maggio 2016 dichiara che la virtualizzazione dei server ha raggiunto il suo picco, più del 75% del workload di server x86 sono virtualizzati

### Un po' di storia

- E' uno dei settori a maggior sviluppo nell'informatica
	- Mercato virtualizzazione
		- Data center 8.06 mld di dollari entro il 2022 (marketsandmarkets), 3.75 mld nel 2017
		- Desktop 13.45 mld di dollari entro il 2022 (marketsandmarkets), 7.83 mld nel 2017
	- Mercato 160 mld di dollari per il Cloud computing nel 2022, 130 mld di dollari nel 2017
		- https://www.statista.com/statistics/510350/worldwide-public-cloud-computing/
	- ▶ Tutti i grandi player hanno una loro strategia (IBM, Red Hat, SuSE, Microsoft, Apple, ...)
		- Adozione della virtualizzazione è del 76% nel 2016
	- AMD e Intel hanno processori con supporto per la virtualizzazione

#### Perchè virtualizzare: Problemi

- ▶ Troppi server, poco lavoro (<40% utilizzo)
- ▶ Hardware vecchio non funziona
- Requisiti infrastrutturali sempre maggiori (moltissimi server indipendenti)
- Poca flessibilità in ambienti condivisi

### Perchè virtualizzare: Problemi

#### ▶ Hardware sottoutilizzato

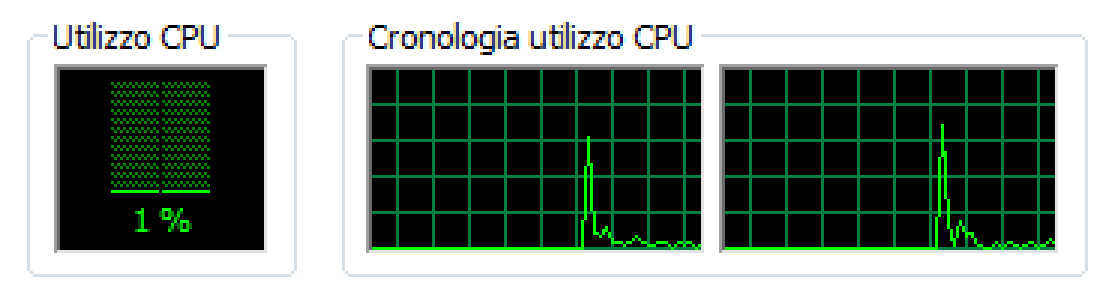

- Costi e necessità elevati
	- ▶ Maintenance, Leases, Networking, Floor space, Cooling, Power, Disaster Recovery
- Ambienti eterogenei
	- ▶ Linux, Microsoft, IBM, Apple, SUN

#### Perchè virtualizzare: Benefici

- Consolidamento e riduzione del costo dell'hardware
	- È possibile utilizzare la virtualizzazione per accedere alle risorse e gestirle efficacemente per ridurre i costi delle operazioni e di gestione dei sistemi, conservando la potenza computazionale necessaria
	- È possibile utilizzare la virtualizzazione per far sì che un singolo funzioni come più server virtuali
- Ottimizzazione dei carichi di lavoro
	- La virtualizzazione consente di rispondere dinamicamente alle esigenze delle applicazioni dei propri utenti
	- È possibile utilizzare la virtualizzazione per incrementare l'utilizzo delle risorse esistenti, abilitando la condivisione dinamica dei lotti di risorse

#### Perchè virtualizzare: Benefici

- Flessibilità e capacità di risposta IT
	- La virtualizzazione consente di avere una singola vista consolidata di tutte le risorse disponibili nella rete, di facile accesso, indipendentemente dall'ubicazione
	- La virtualizzazione consente di ridurre la gestione del proprio ambiente, fornendo emulazione per supportare compatibilità e accresciuta interoperabilità
- Ambienti esecutivi multipli
	- ▶ Scelti dall'utente in base alle sue esigenze
- Gestione semplificata
	- ▶ Singola visione di tutte le risorse
	- Controllo centralizzato dell'ambiente

### Perchè virtualizzare: Altri benefici

- Maggiori performance
- $\blacktriangleright$  Trasparenza
- Eterogeneità
- Portabilità
- **Interoperabilità**
- ▶ Green IT

#### Perchè virtualizzare: Scenari

- Consolidamento di server: più servizi di rete offerti da server oggi distinti vengono migrati su un singolo server
- Testing: è possibile duplicare un server di test in uno di produzione (o viceversa)
- ▶ Training: è possibile fornire un ambiente completo di studio e indipendente dall'hardware

#### Gestione della virtualizzazione

- Analisi e pianificazione
- ▶ Periodo di adaptation e post-adaptation
- Manutenzione dell'infrastruttura virtualizzata

### Analisi e pianificazione

- Compatibilità e supporto dell'hardware esistente
- Analisi delle licenze
	- Alcuni software restringono il numero di occorrenze
	- Altri sistemi (e.g., Windows Server 2003 Datacenter Edition) non hanno restrizioni
- ▶ Pianificazione della migrazione e deployment
- ▶ Staff Training
- Valutazione del ROI

### Adaptation e post-adaptation

- ▶ Il passaggio a una rete/macchina virtuale non è priva di problematiche
- Necessità di valutare
	- Reliability: una singola macchina fisica introduce il bisogno di soluzioni di disaster recovery
	- Prestazioni in un ambiente industriale reale
	- Efficienza della soluzione implementata
	- Security: multitenancy richiede controllo dell'incapsulamento e della sicurezza di messaggi

#### Manutenzione

- ▶ Scalabilità: hardware non cresce al crescere dell'infrastruttura virtuale
- Sicurezza della macchina virtuale e della piattaforma di virtualizzazione
- ▶ Responsibility: ruoli e privilegi
- Valutazione del mercato di virtualizzazione

#### Componenti della virtualizzazione

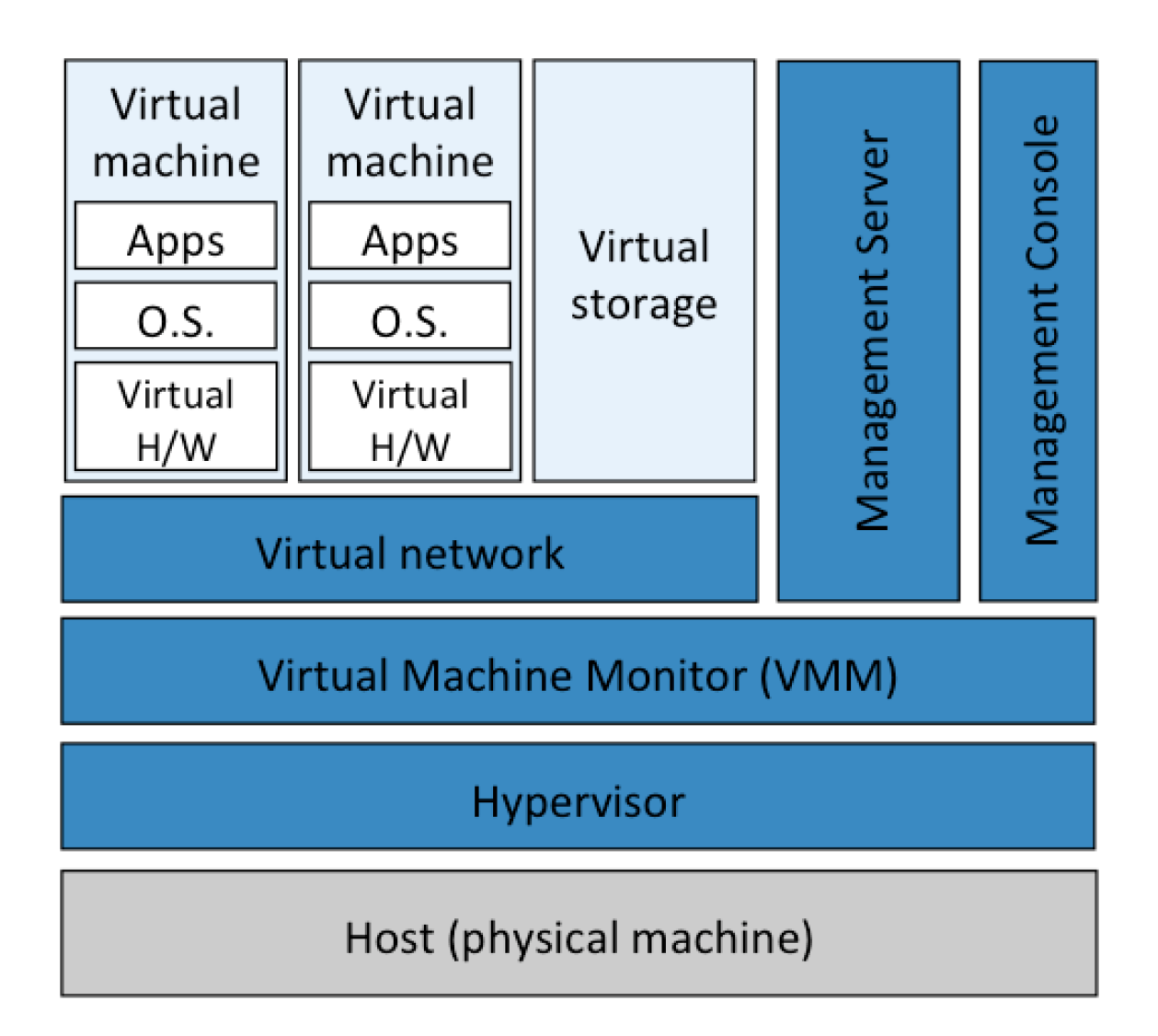

- Hypervisor: la componente di sistema che realizza la virtualizzazione
	- ▶ Permette a più SO di andare su un unico computer
	- Media tra machine virtuali e device fisici
	- ▶ Media le richieste hardware giù fino al livello fisico,
	- Implementa il virtual machine monitor fornendo hardware virtualizzato a macchine virtuali
- Virtual Machine Monitor (VMM): la componente applicativa che realizza la virtualizzazione
	- ▶ Parte dell'hypervisor
	- Tiene traccia di cosa succede all'interno della/delle macchina/e virtuale/i
	- $\triangleright$  Ridireziona verso le risorse fisiche
	- ▶ Supporta la condivisione di risorse tra più utenti
	- Garantisce la trasparenza della virtualizzazione agli utenti

- ▶ Sistema (SO) guest: il sistema virtualizzato
	- Sinonimo di virtual machine
	- Sistema incapsulato fatto di sistema operativo e applicazioni
	- Usa l'hardware abstraction fornito dal VMM
- ▶ Sistema (SO) host: il sistema reale
	- Macchina fisica (e suo sistema operativo) che ospita il sistema virtualizzato
	- Gestisce l'hardware fisico
	- ▶ Può installare l'hypervisor

- Management Server: piattaforma di virtualizzazione
	- Composta da un insieme di componenti per la gestione delle machine virtuali, consolidamento dei server, allocazione di risorse, migrazione, high availability
- Management Console: fornisce accesso all'interfaccia di gestione della virtualizzazione
	- ▶ Permette di aggiungere, modificare, cancellare, configurare machine virtuali
	- ▶ Client standalone o interfaccia web

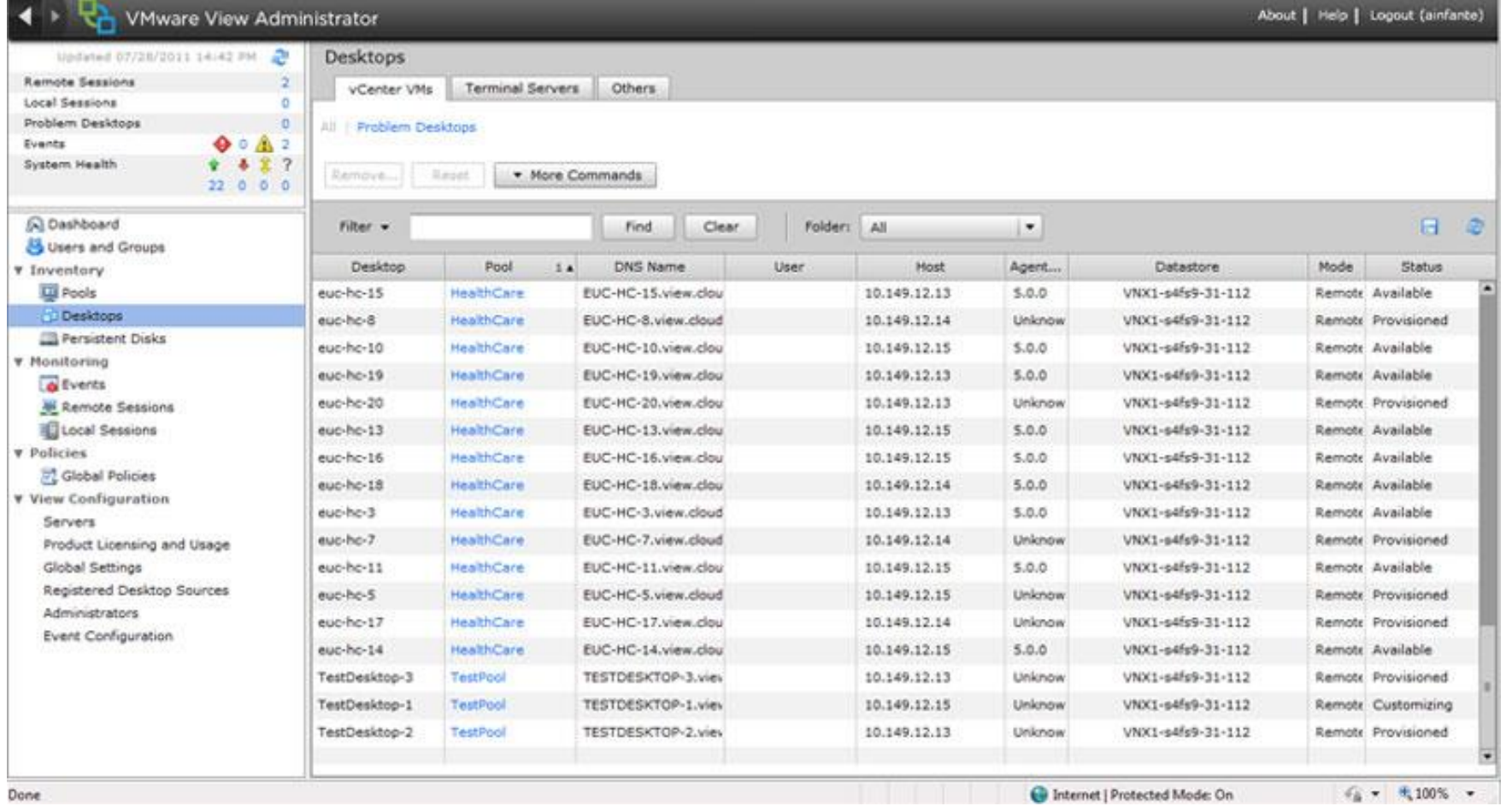

- ▶ Network components: permettono lo sviluppo di reti virtuali
	- ▶ Device di rete (ad es., switch, router) controllati completamente in software
	- ▶ Protocolli e stack di rete simulate per replicare quelli fisici
- Virtualized storage: fornisce i componenti di astrazione dello storage fisico
	- Acceduto sulla rete o con connessione diretta
	- ▶ I dati sono partizionati in modo logico (appartengono allo stesso storage)

### Virtualizzazione significa…

- Il sistema eseguito nell'ambiente virtuale si deve comportare esattamente come se fosse eseguito su una macchina fisica equivalente
- L'ambiente di virtualizzazione deve avere il completo controllo delle risorse virtualizzate
- Una percentuale statisticamente grande di istruzioni devono essere eseguite senza intervento dell'ambiente di virtualizzazione
- L'ultima proprietà non è in realtà fondamentale, essa garantisce l'efficienza della macchina virtuale

### Tassonomia di virtualizzazione

- Grado di emulazione dell'hardware
	- ▶ Emulazione completa
	- Emulazione parziale
		- Virtualizzazione completa
		- Virtualizzazione assistita dall'HW
		- Paravirtualizzazione
- Livello a cui viene effettuata la virtualizzazione
	- Sistema Operativo
	- **Applicazione**
	- Risorse
- Virtualizzazione nativa (bare-metal) e non nativa (hosted)

### Emulazione completa

- Permette di emulare tutti gli aspetti di v un calcolatore
	- **Hardware**
	- Sistema Operativo
	- **Applicazioni**
- ▶ Permette di eseguire un SO guest non modificato su un'architettura host completamente diversa (diverso instruction set)
	- ▶ Esempi: Bochs, VirtualPC, QEMU (senza accelerazione)

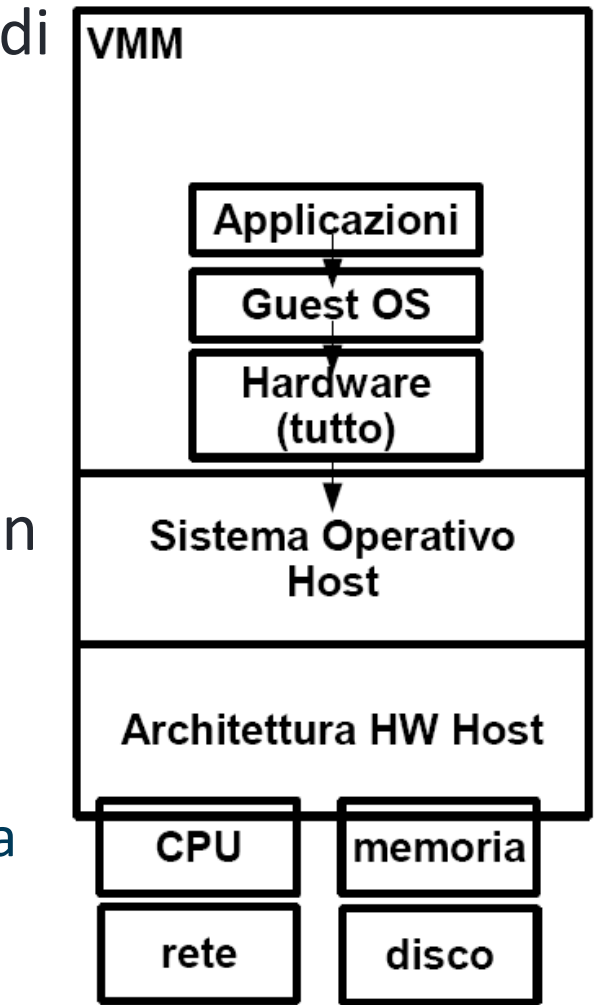

## Virtualizzazione completa

- VMM emula l'hardware necessario da permettere l'esecuzione isolata di un SO Guest
- ▶ SO Guest non deve essere modificato
- ▶ SO Guest separato dall'hardware a cui accede tramite VMM
- ▶ SO Guest deve essere progettato per la stessa CPU del SO Host
- ▶ Esempi: VirtualBox, Virtual PC, VMware, Win4Lin, Xen, User Mode Linux

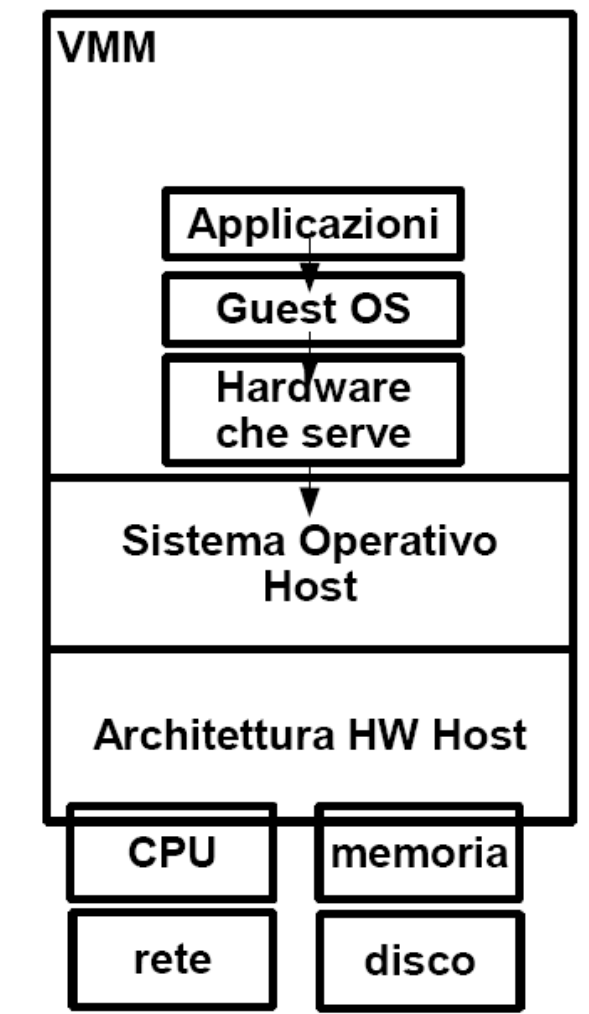

## Virtualizzazione assistita dall'hardware

- VMM permette l'esecuzione isolata di un SO Guest non modificato
- VMM mette a disposizione dei SO Guest hardware vero tramite alcune estensioni hardware del processore
	- ▶ Intel Virtualization Technology (VT-x, VT-d, VT-i)
	- ▶ AMD Virtualization (AMD-V)
	- Forniscono una nuova modalità di esecuzione che permettono al VMM di eseguire in maniera privilegiata
- Migliora le prestazioni delle macchine con full virtualization
- SO Guest deve essere progettato per la stessa CPU del SO Host
- ▶ Esempi: Vmware Workstation (64-bit), VirtualBox, Xen, KVM/QEMU, Parallels, Microsoft Hyper-V

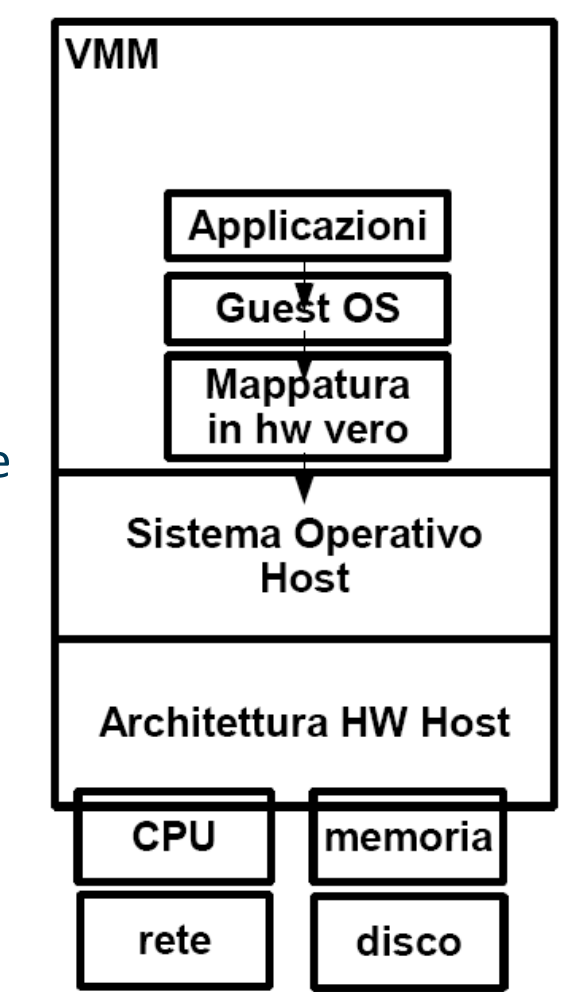

### Paravirtualizzazione

- VMM non emula necessariamente l'hardware
	- ▶ Virtualizzazione leggera
- VMM mette a disposizione una API per estendere il SO Guest
	- ▶ SO Guest deve essere modificato
- L'estensione consiste nella implementazione di hypercall
	- Versione virtualizzata delle chiamate di sistema
	- Invocano i servizi del VMM (semplificato)
	- Invocate tramite eccezioni (non ci sono interruzioni della VMM)
- ▶ Esempi: Xen, KVM/QEMU, Win4Lin 9x

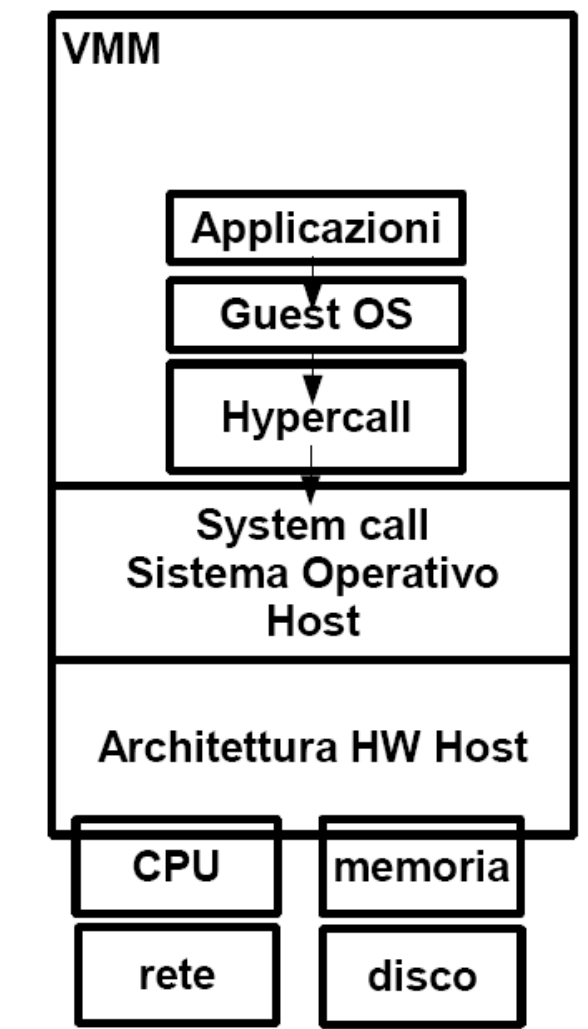
# Virtualizzazione a livello di SO

- VMM ha il compito di partizionare le risorse hardware del SO Host fra i vari guest
- ▶ SO host garantisce più istanze user space isolate (contenitori)
	- Un'esecuzione leggera del sistema operativo: SO host si duplica in memoria
- ▶ Le risorse sono partizionate in contenitori
	- Gruppi di processi, file, partizioni
- Approccio molto più snello delle varie emulazioni/simulazioni
- È possibile eseguire solamente SO Guest con kernel identico a quello Host
- Esempi: Docker, Virtuozzo, FreeBSD jails (storico), Linux-VServer, OpenVZ

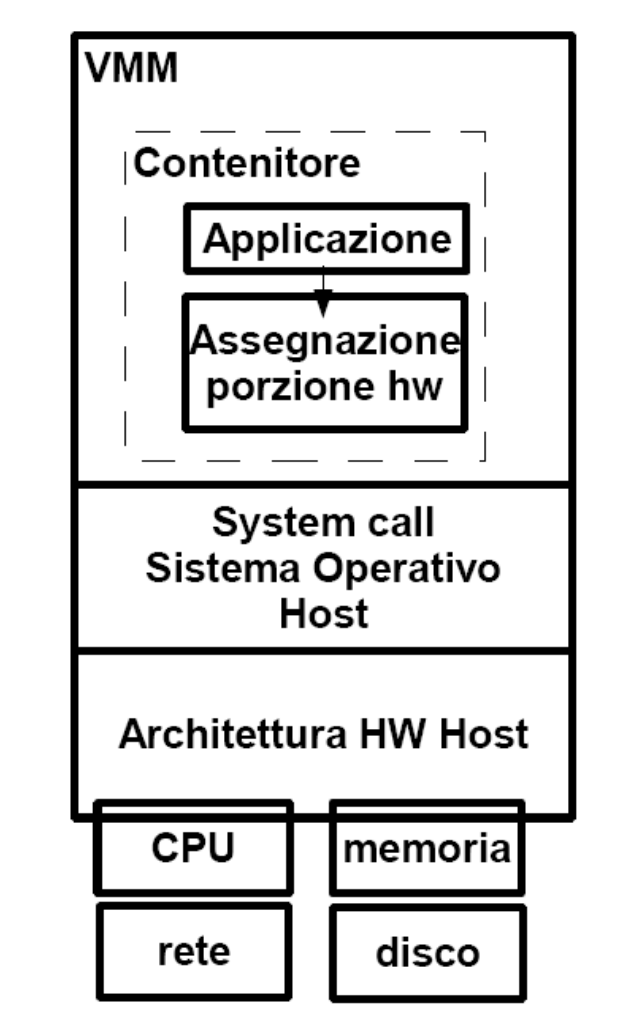

# Virtualizzazione a livello di applicazione

- ▶ Meccanismo per eseguire programmi in maniera portabile su diverse architetture hardware/software
- ▶ Componenti:
	- Definizione di un linguaggio portabile
	- Compilatore per la traduzione del codice sorgente in una rappresentazione indipendente dall'architettura (bytecode)
	- Interprete del bytecode risultante
	- Ambiente di esecuzione (runtime environment) che traduce il bytecode nelle operazioni di basso livello del SO Host
- ▶ Esempi: Java, .NET, Perl, Python, Ruby,...

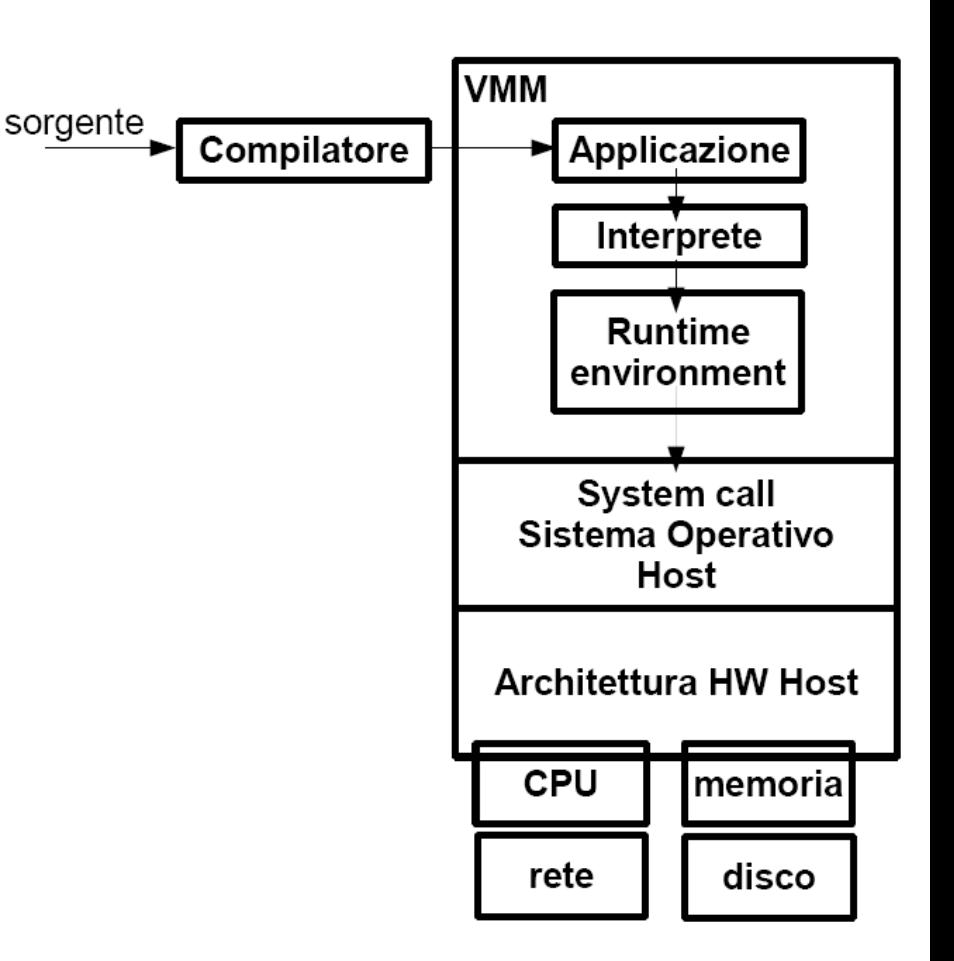

#### Summary

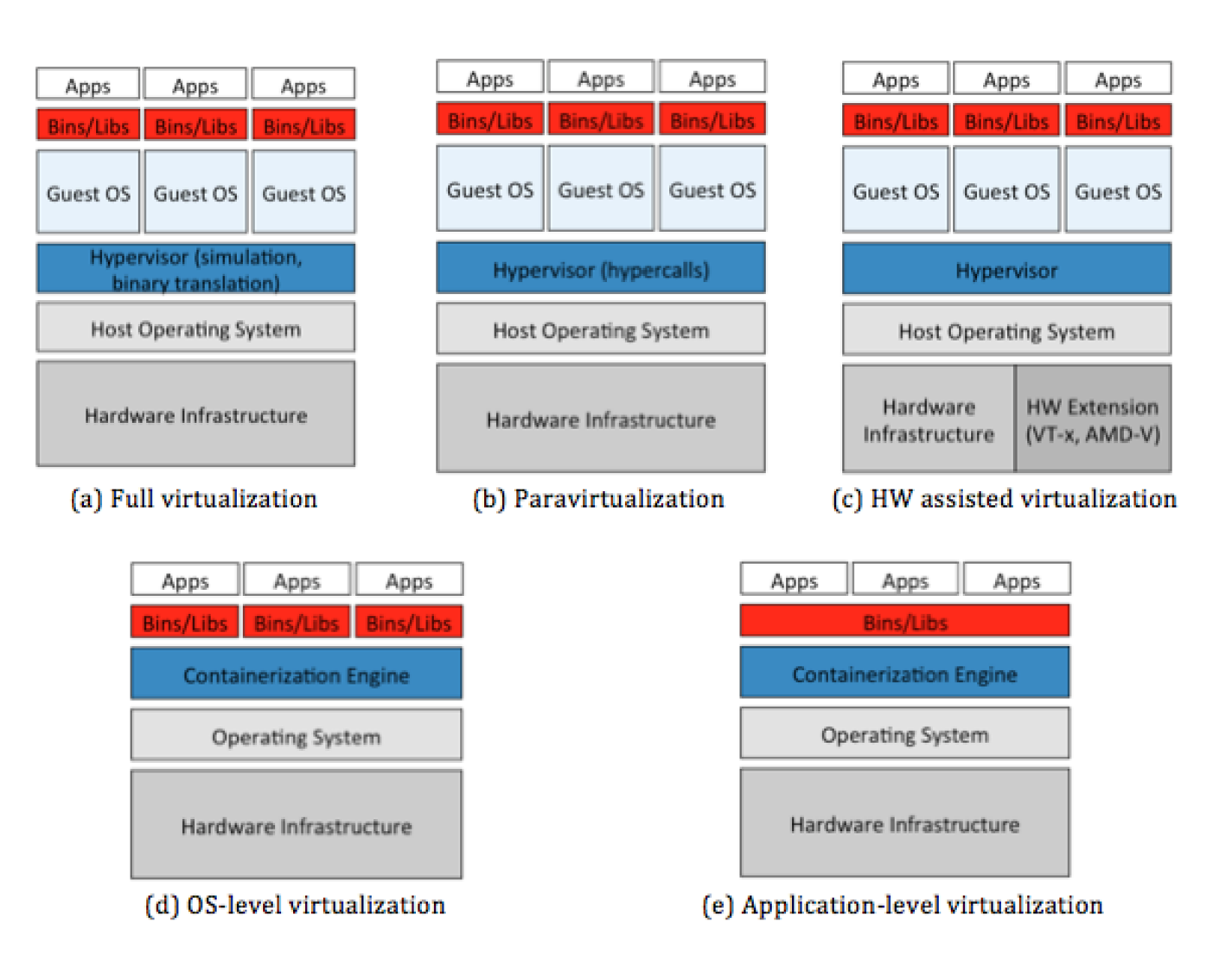

www.vincenzocalabro.it 39

### Virtualizzazione nativa e non nativa

- Se un sistema di virtualizzazione prevede l'utilizzo esplicito di un SO Host e di un SO Guest, si parla di virtualizzazione non nativa
	- ▶ Lenta, Guest e Host possono essere diversi
	- ▶ Esempi: Sistemi a emulazione completa o parziale
- Se un sistema di virtualizzazione prevede l'utilizzo esplicito di un unico SO, si parla di virtualizzazione nativa
	- ▶ Veloce, Guest e Host coincidono in un unico SO
	- ▶ Bare-metal hypervisor
	- Esempi: VMware ESXi, Chroot, Parallels, OpenVz, virtualizzazione a livello di applicazione

### Tipi di virtualizzazione: Summary

- $\blacktriangleright$  Full virtualization
	- Emula completamente l'hardware (Bios, processori, ...) ed è possibile ospitare diverse macchine virtuali
	- Nessuna modifica richiesta ai sistemi operativi
	- VMware
- ▶ Operating system-level virtualization (o Single Kernel Image, SKI)
	- Un esecuzione leggera del sistema operativo: il sistema operativo "master" si duplica in memoria. Il sistema operativo ospite esegue esattamente lo stesso sistema operativo del suo sistema principale: la differenza è che il kernel non viene rimandato in esecuzione
	- ▶ Le zone di Solaris 10, Virtuozzo, BSD Jails, Docker
- Paravirtualizzazione
	- Offre un ambiente isolato (ovvero il kernel viene eseguito) ed è meno pesante in termini di risorse di una full virtualization
	- La macchina virtuale non simula l'hardware in toto, ma offre specifiche API che però richiedono la modifica del sistema operativo ospite (queste modifiche sono già incorporate nei sistemi operativi di ultima generazione)
	- Xen

# Virtualizzazione: Stato e Soluzioni

# A che punto siamo?

- Tanti prodotti commerciali
	- ▶ VMware, Microsoft, Sun, ...
	- ▶ Open source: Xen,..
- ▶ Buon supporto hardware
	- ▶ Si adatta bene ai processori 64 bit multi-core
	- ▶ Intel VT (Virtualization Technology) fornisce supporto hardware nativo al Virtual Machine Monitor
- ▶ La virtualizzazione è tecnologicamente matura

# Hypervisor più diffusi

- ▶ VMware ESXi
- Xen
- **Microsoft Hyper-V**
- **KVM**
- ▶ Oracle VM VirtualBox

### Alcuni dati

#### **Server Virtualization Usage Across Company Sizes** (August 2016)

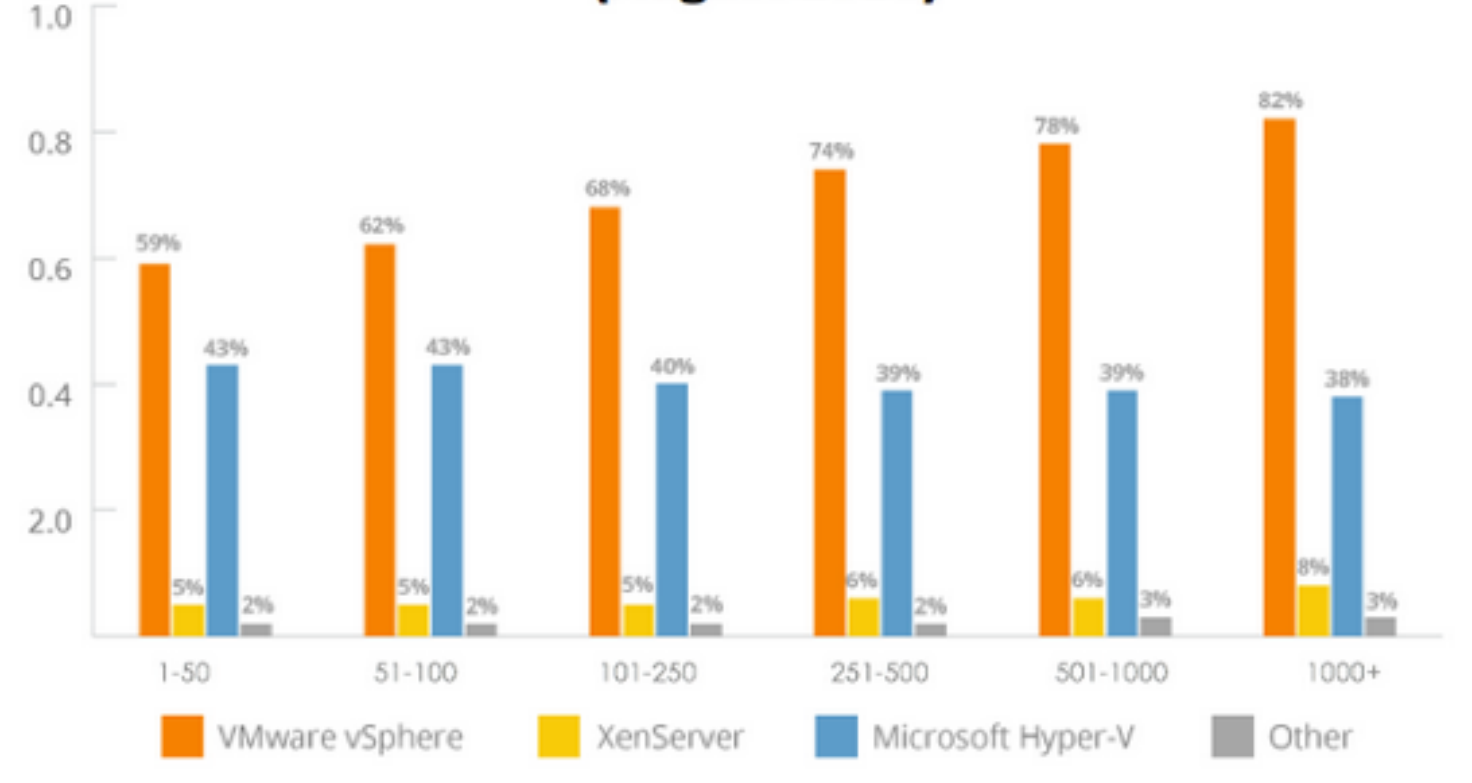

SPICEW/RKS

### Alcuni dati

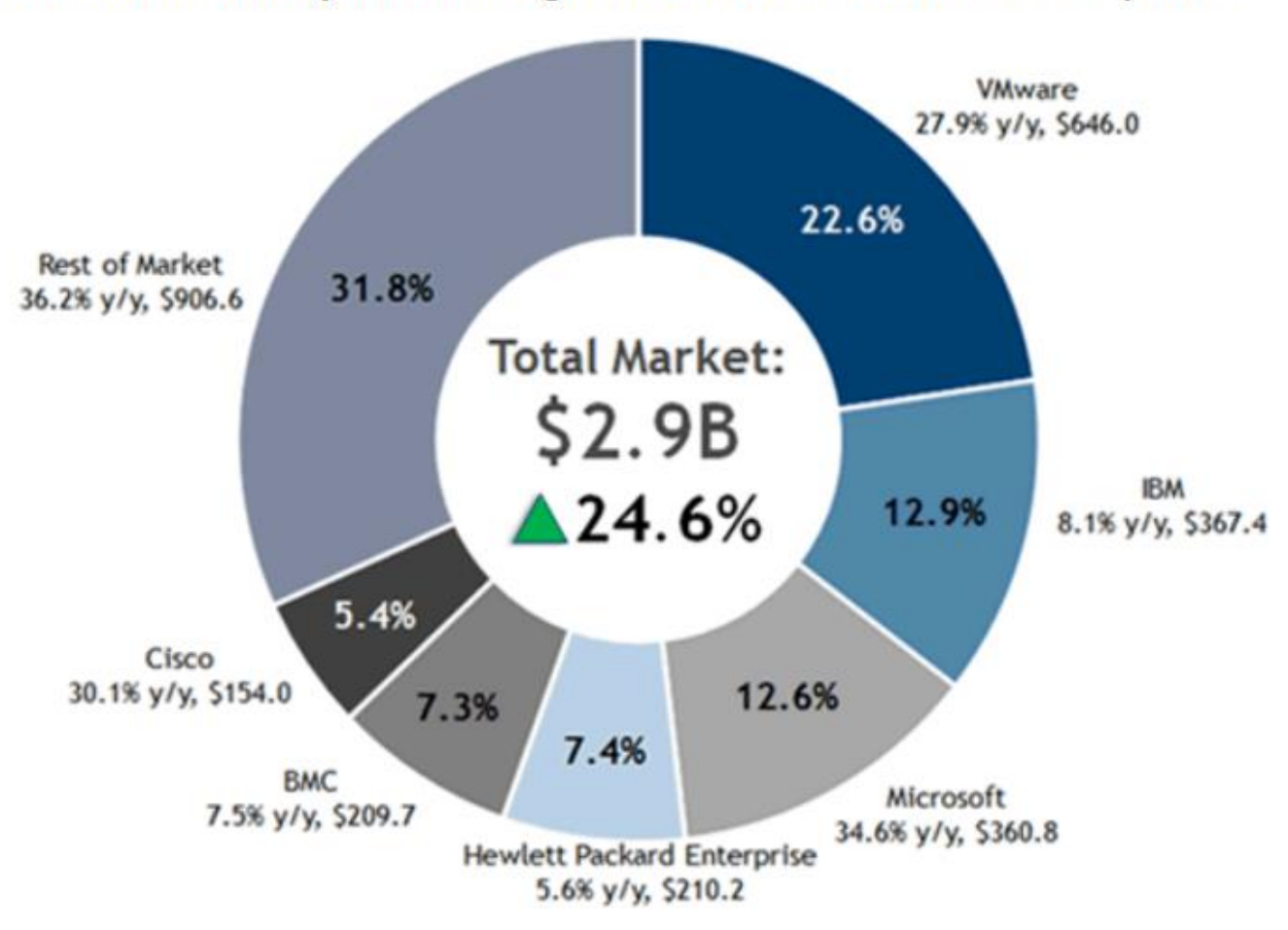

Worldwide Cloud Systems Management Software 2015 Share Snapshot

Note: 2015 Share (%), Growth (%), and Revenue (\$M)

www.vincenzocalabro.it 46

### Alcuni dati

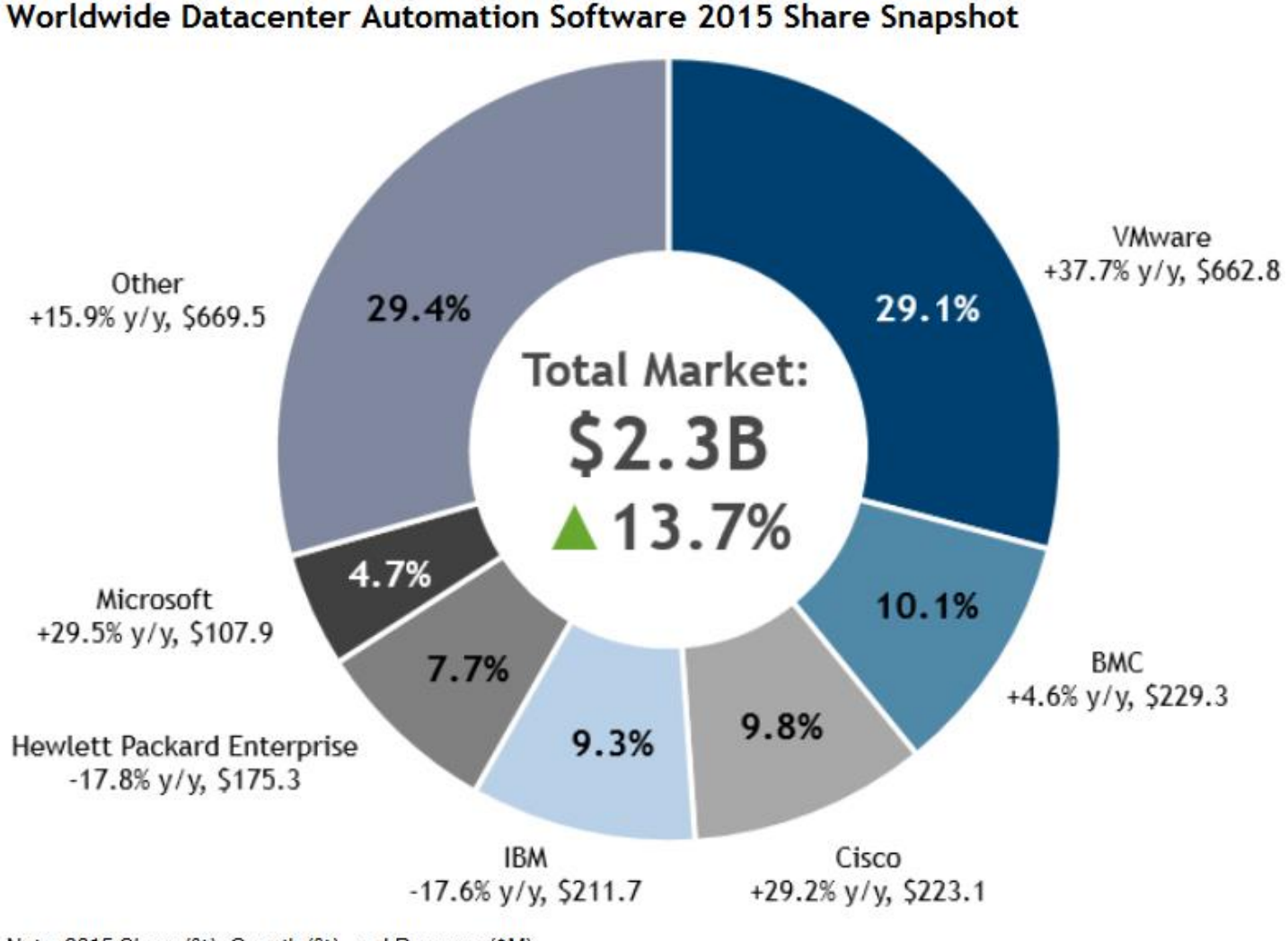

Note: 2015 Share (%), Growth (%), and Revenue (\$M)

www.vincenzocalabro.it 47

### Alcuni dati: più recenti

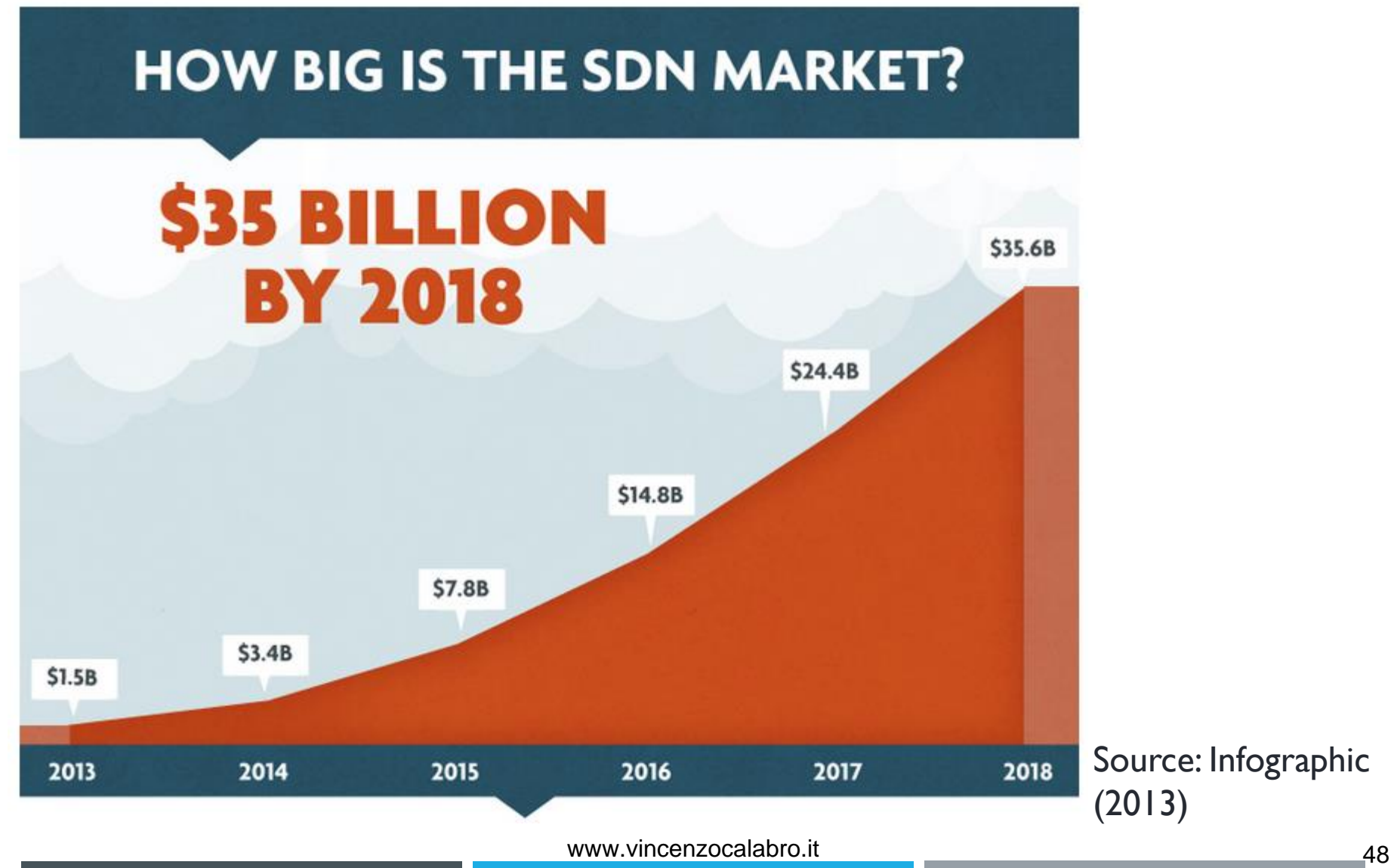

- ▶ VMware vSphere Hypervisor (ESXi)
- Fornisce le fondamenta (hypervisor) per costruire e gestire un'infrastruttura IT virtualizzata
- Astrae processori, memoria, dischi e risorse di rete in macchine virtuali che eseguono applicazioni e sistemi operativi non modificati
- Elevate performance e affidabilità

- Riducono costi di hardware, elettricità, raffreddamento
- ▶ Minor costi di gestione con ESXi riducendo hardware footprint nei datacenter
- ▶ Risorse hardware consolidate

- Bare-metal hypervisor
	- Si installa direttamente sull'hardware del server
	- Architettura sottile e leggera senza nessuna dipendenza da SO general-purpose
	- ▶ Codice ridotto, miglior sicurezza

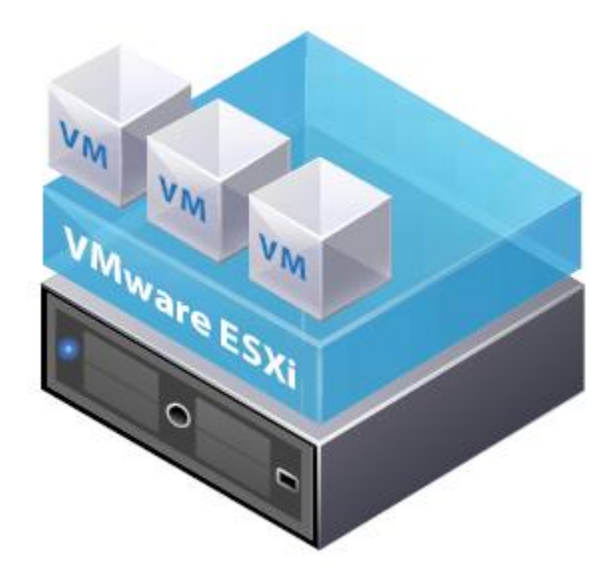

- Partiziona un server fisico in diversi server virtuali
- ▶ Ogni macchina virtuale è un sistema completo (processore, memoria, rete, storage, BIOS)
- Macchine virtuali isolate (alta disponibilità)
	- ▶ Failure ed errori di configurazione in una macchina virtuale non influenzano le altre
- Integrazione con le macchine server standard x86

- Alto utilizzo delle risorse, bassi costi
- Gestione avanzata della memoria, sicurezza, logging, auditing, supporto SNMPv3
- ▶ Supporta qualsiasi sistema operativo: e.g., Linux, Windows, Solaris, MacOSX
- Alta disponibilità

- Performance e scalabilità vicine a quelle delle macchine reali
- Availability, security, interoperability per fornire funzionalità aggiuntive alle applicazioni software

#### Xen

- Software di paravirtualizzazione (per cui non si emula l'hardware ma si fa uso di chiamate a sistema) rilasciato sotto licenza GPL2
- ▶ Consente di ottenere un rendimento paragonabile alle prestazioni di una macchina nativa non virtualizzata
- Possono essere virtualizzati i sistemi operativi della famiglia Linux, BSD, Solaris e alcune versioni di Windows

#### Xen

- E' stato sviluppato dall'università di Cambridge
- ▶ Supporta architetture x86/x64
- ▶ Windows viene virtualizzato con processori VT-x
- È incluso nelle più comuni distribuzioni Linux

- ▶ Xen Project 4.11.0
	- ▶ Supporta Windows, Linux, Solaris e diverse versioni BSD
	- Supporta paravirtualizzazione o virtualizzazione assistita dall'hardware
	- ▶ Supporta OpenStack e CloudStack
- ▶ Xen hypervisor funziona direttamente sull'hardware e diventa l'interfaccia per tutte le richieste hardware
- ▶ Separando i guest dall'hardware Xen introduce sicurezza e indipendenza tra SO

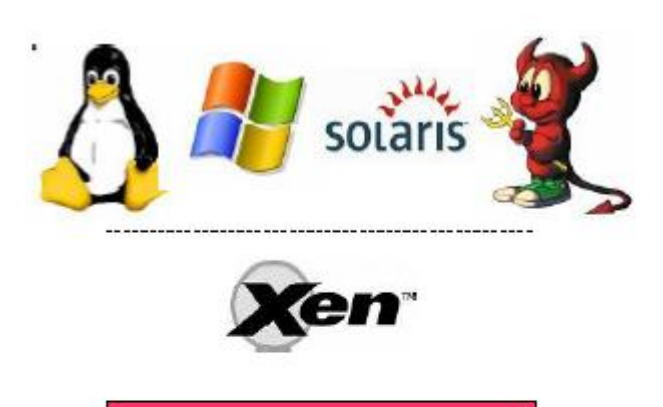

Hardware

<u>Virt. Computer</u> Hardware + Xen

- ▶ Inserito tra hardware e SO (+ applicazioni)
- Meno di 150.000 linee di codice (1MB)
- Basso overhead e performance comparabili a quelle di un sistema nativo
- Riutilizza device driver di Linux (gestione semplificata)
	- Robusto a fallimenti del device driver
	- Protegge guest e hypervisor da fallimenti dei driver

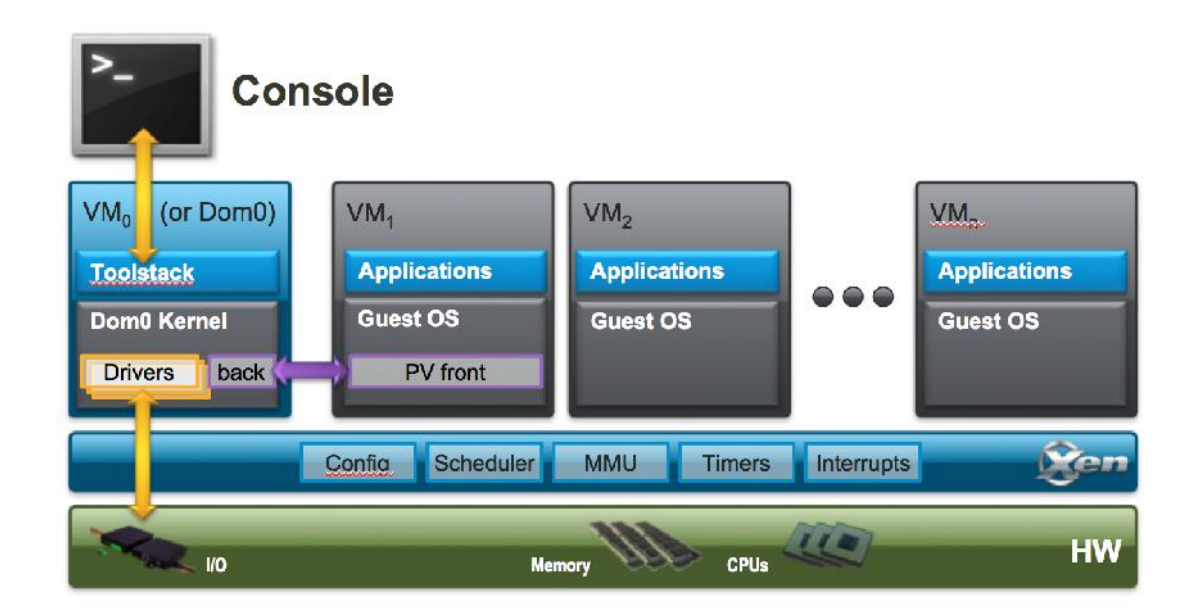

- Ottimizzazione nell'uso della CPU
- Performance e scalabilità per sistemi complessi
- Separazione tra l'esecuzione dell'hypervisor e la gestione del SO stack, device driver, componenti guest
- Componenti intercambiabili (selezione del SO in base ai bisogni)
- ▶ Isolamento forte tra i componenti
	- Hardware moderno e domini usati per riavviare i componenti senza spegnere il sistema

- ▶ Security e reliability
	- Isolamento dei guest: nessuna possibilità di accedere alla memoria o alle connessioni di rete di altri
	- Accesso privilegiato: solo pochi componenti (e.g., Domain 0) accedono direttamente all'hardware
	- $\triangleright$  Piccola base di codice
	- ▶ Separazione dai SO
		- Hypervisor separato dai SO, non si conoscono attacchi in cui l'hypervisor è utilizzato per attaccare i SO
		- ▶ Non essendoci SO host non si possono attaccare

#### KVM

- KVM (Kernel-based Virtual Machine) è una soluzione full virtualization per Linux su hardware x86
	- Si basa sulle estensioni di supporto alla virtualizzazione (Intel VT or AMD-V)
- ▶ Permette di eseguire immagini di Linux o Windows senza modifiche
- ▶ KVM è un software open source

#### KVM

- I componenti kernel di KVM sono inclusi nel mainline Linux dalla versione 2.6.20
	- Si occupano di fornire l'accesso all'hardware
- I tool e componenti userspace di KVM sono inclusi nel mainline QEMU dalla versione 1.3
	- Userspace fornisce ed espone i device al sistema operativo guest
	- Quando il guest deve emulare i device passa attraverso QEMUkvm che si occupa dell'emulazione hardware
	- Quando il guest deve effettuare l'attività vera e proprio allora parla con i moduli del kernel

### Virtualizzazione Client e Server

- ▶ Area con interesse sempre crescente
	- ▶ Enterprise desktop con sicurezza e gestione centralizzata
	- ▶ Incapsulano SO e forniscono "virtual hardware"
	- Alla base delle architetture per laboratori on demand
- ▶ Server ospitano macchine virtuali desktop
	- Un server VMware può gestire più di 1000 macchine virtuali
	- Desktop virtuale usato nel DI (sede di Crema) come ambiente di test per insegnamenti di reti e sicurezza (ad es., ogni studente ha la sua rete virtuale che può amministrare da remoto)
		- Macchine potenzialmente disponibili anche per studenti esterni
	- Desktop virtuale usato anche per laboratorio studenti e machine nelle aule (ad es., ogni studente scarica il suo profilo in locale)

- ▶ Rendere disponibile un ambiente desktop completo che funziona su un datacenter server
- Utenti si collegano in remoto all'ambiente desktop da qualsiasi PC o thin-client device attraverso un protocollo di visualizzazione remoto (ad es., RDP per Microsoft)
- Utile per lavoratori remoti e temporanei, per test e per sviluppo
- ▶ La macchina virtuale esegue un'istanza non modificata del SO garantendo compatibilità con tutte le risorse
- Potenzialmente tutti possono lavorare da casa
- Il sistema di gestione (vSphere nella suite VMware) deve garantire load balance, high availability, scalabilità e performance

- **Benefici** 
	- ▶ Gestione, sicurezza centralizzate
	- Business Continuity
	- ▶ Isolamento e modello di gestione di PC standard
	- ▶ Riduce il bisogno di comprare hardware
	- Riduce il tempo di aggiunta di una nuova immagine <10 min
	- Amministrazione centralizzata di tutti i desktop potenzialmente sparsi in tutto il mondo (vCenter nella suite VMware)

- ▶ Singolo desktop remoto
- **Desktop condivisi**
- Macchine desktop virtuali
- Blade desktop fisici

- ▶ Singolo desktop remoto
	- Gestione remota dei PC (e.g., pcAnywhere, WebEx, VNC e Windows Remote Desktop Protocol, TeamViewer)
	- Molto diffusi per visualizzare il desktop di un server a cui non si ha accesso fisico

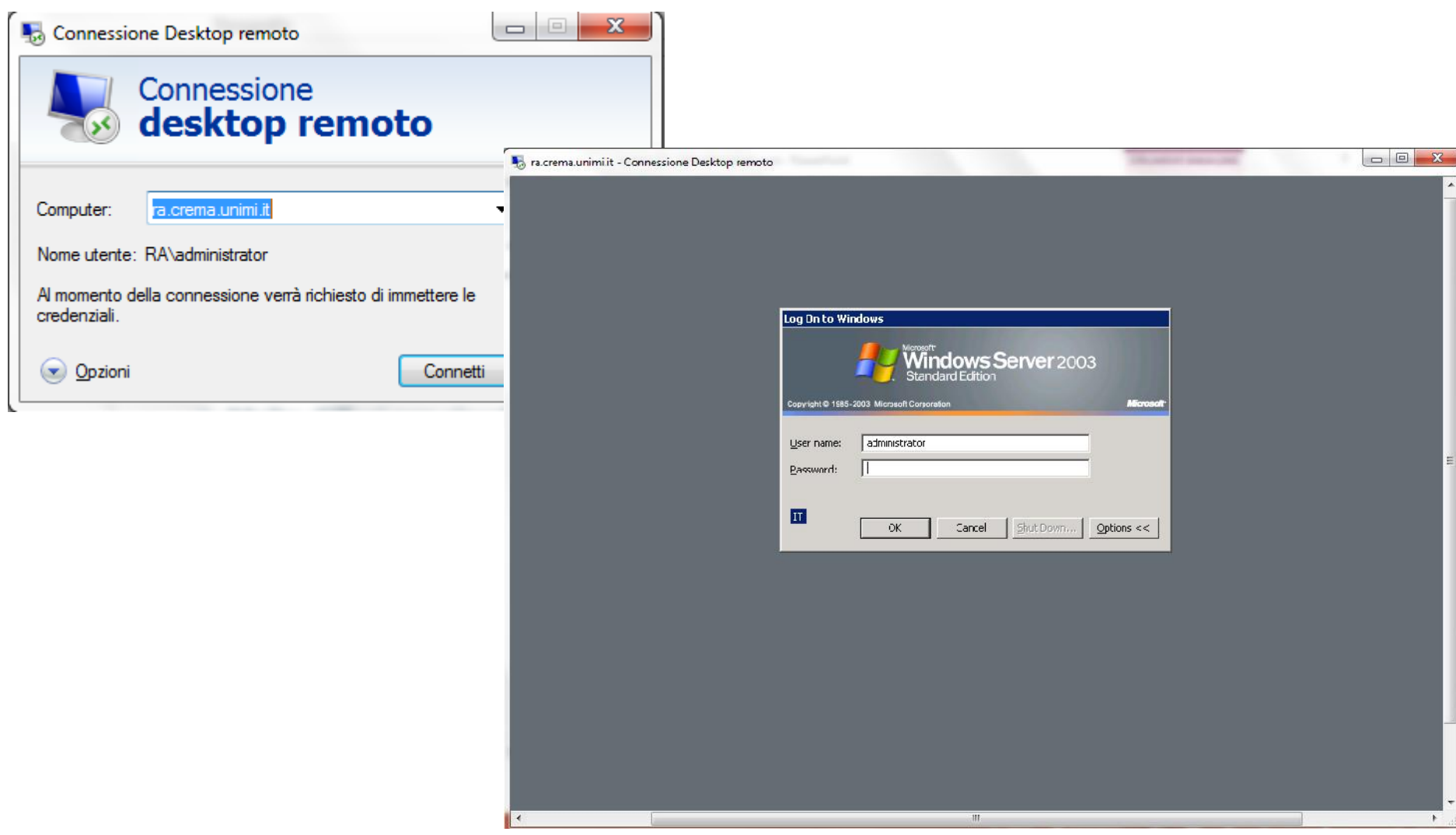

- ▶ Desktop condivisi
	- Si basa su un server che ospita gli utenti desktop e le applicazioni
	- I Il client può essere un normale PC, un notebook o un thin client
	- La condivisione dei desktop è molto diffusa perché tutta la potenza di computing risiede sul server e solo il monitor, la tastiera il mouse sono in rete
	- Tale sistema consente un controllo centralizzato del desktop e delle sue applicazioni, semplifica il licensing e rende più facile la risoluzione dei problemi perché le applicazioni dell'utente sono sul server e non sparse su varie macchine
	- ▶ Non è raro trovare farm di terminal server che ospitano centinaia o addirittura migliaia di desktop degli utenti

- ▶ PC blade desktop fisici
	- Gli utenti hanno a disposizione un proprio PC, ma l'hardware fisico è un "PC blade" all'interno di in un vano blade nel datacenter
	- ▶ Principali vantaggi/svantaggi
		- ▶ Ogni utente dispone di un proprio PC, anziché condividere le risorse con altri utenti su un server
		- I terminal server che ospitano i desktop condivisi possono essere influenzati da eventuali problemi del server
		- I blade richiedono più manutenzione perché si potrebbero avere 100 PC blade anziché un singolo server

- Macchine desktop virtuali
	- E' il contrario del desktop condiviso
	- ▶ Un unico client PC o computer portatile può ospitare desktop multipli
	- ▶ I desktop multipli possono utilizzare diversi sistemi operativi
# Virtual desktop

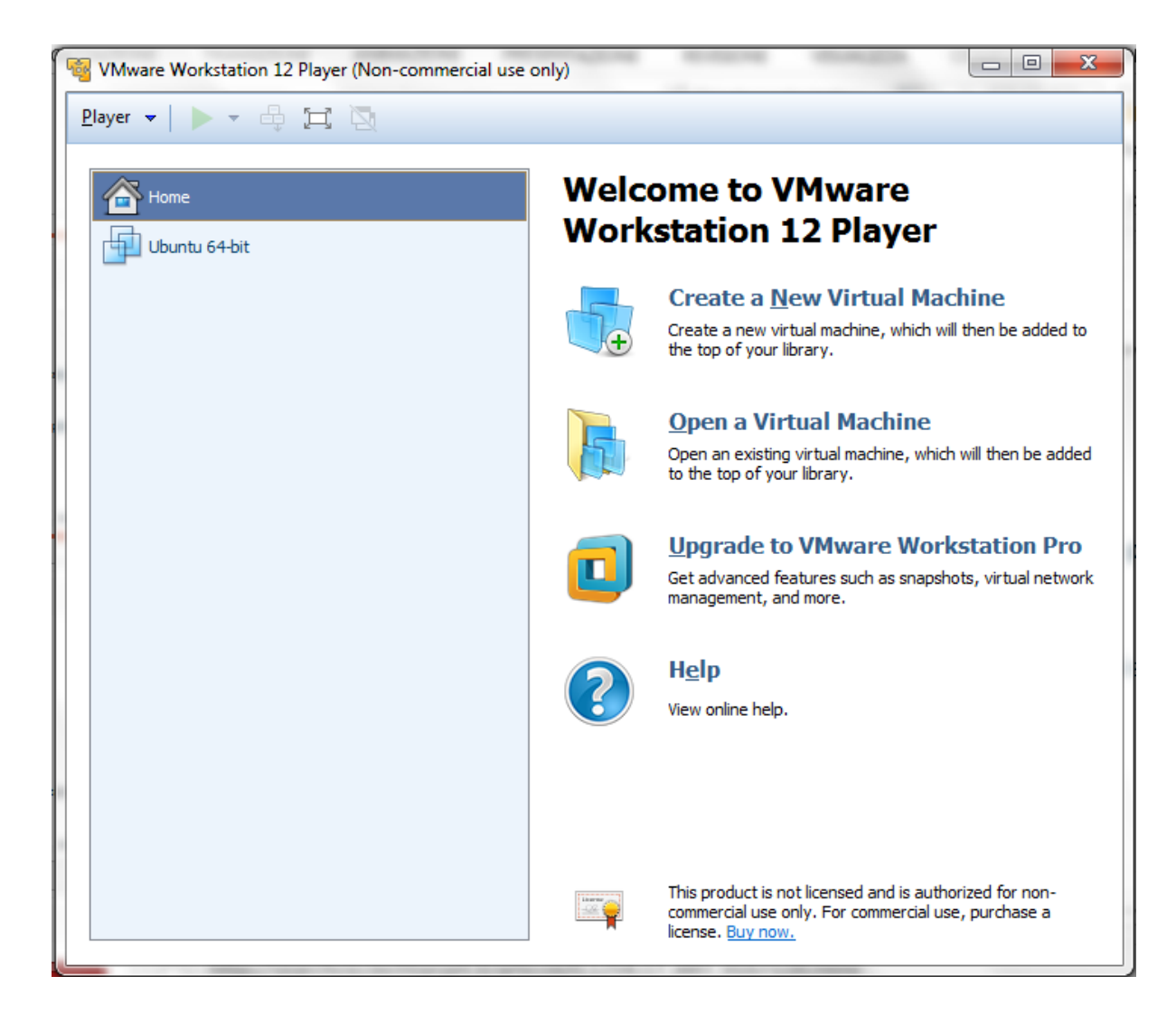

### Virtual Desktop Infrastructure

- ▶ Esegue SO desktop in Server Room
- ▶ Server Virtualization o Blade Servers
- ▶ "Broker" connette gli utenti al Virtual Desktop
- Gestione centralizzata
- Immagine dedicata a utenti o pool di immagini standard

# VDI Central Hosting

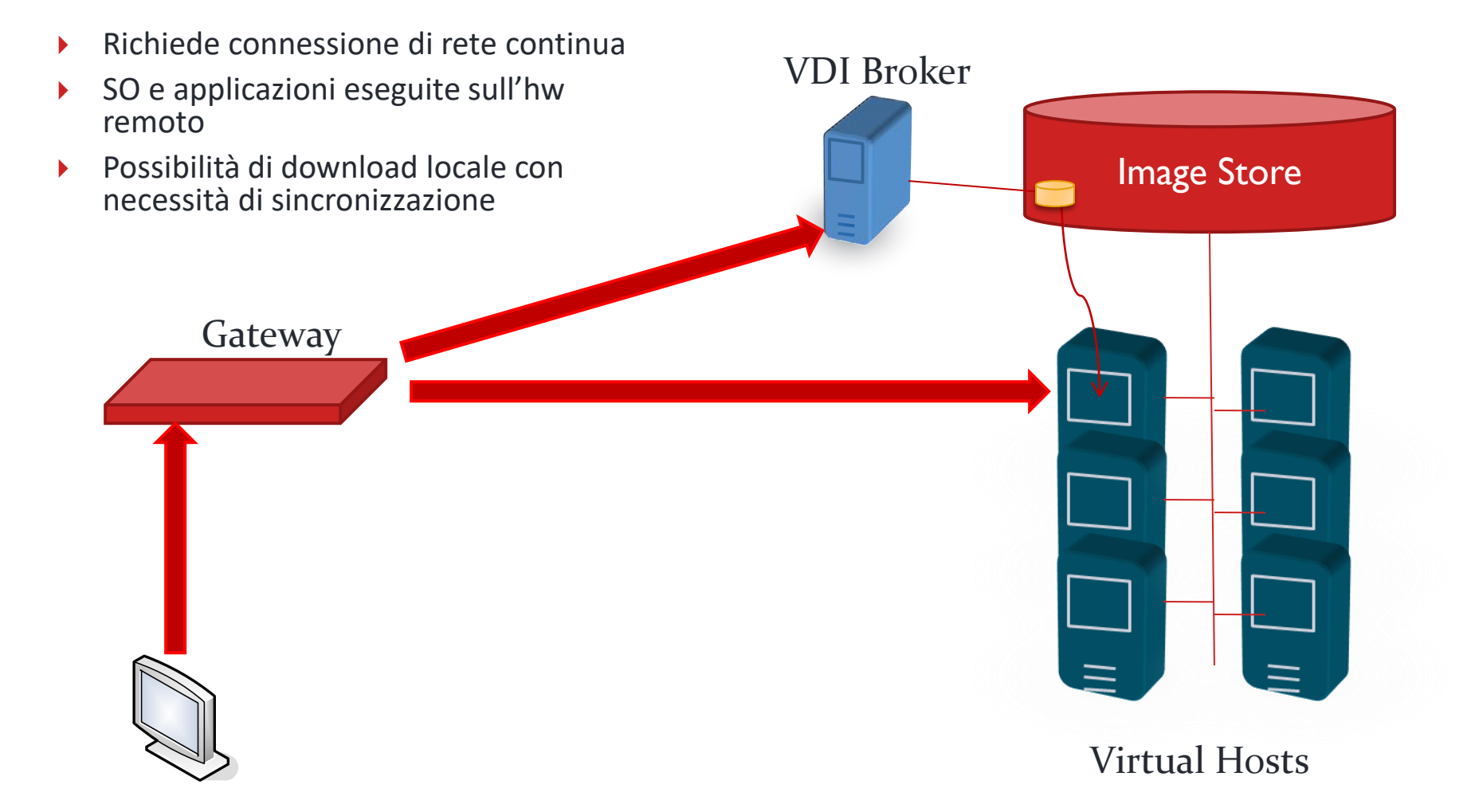

# VDI Local Hosting

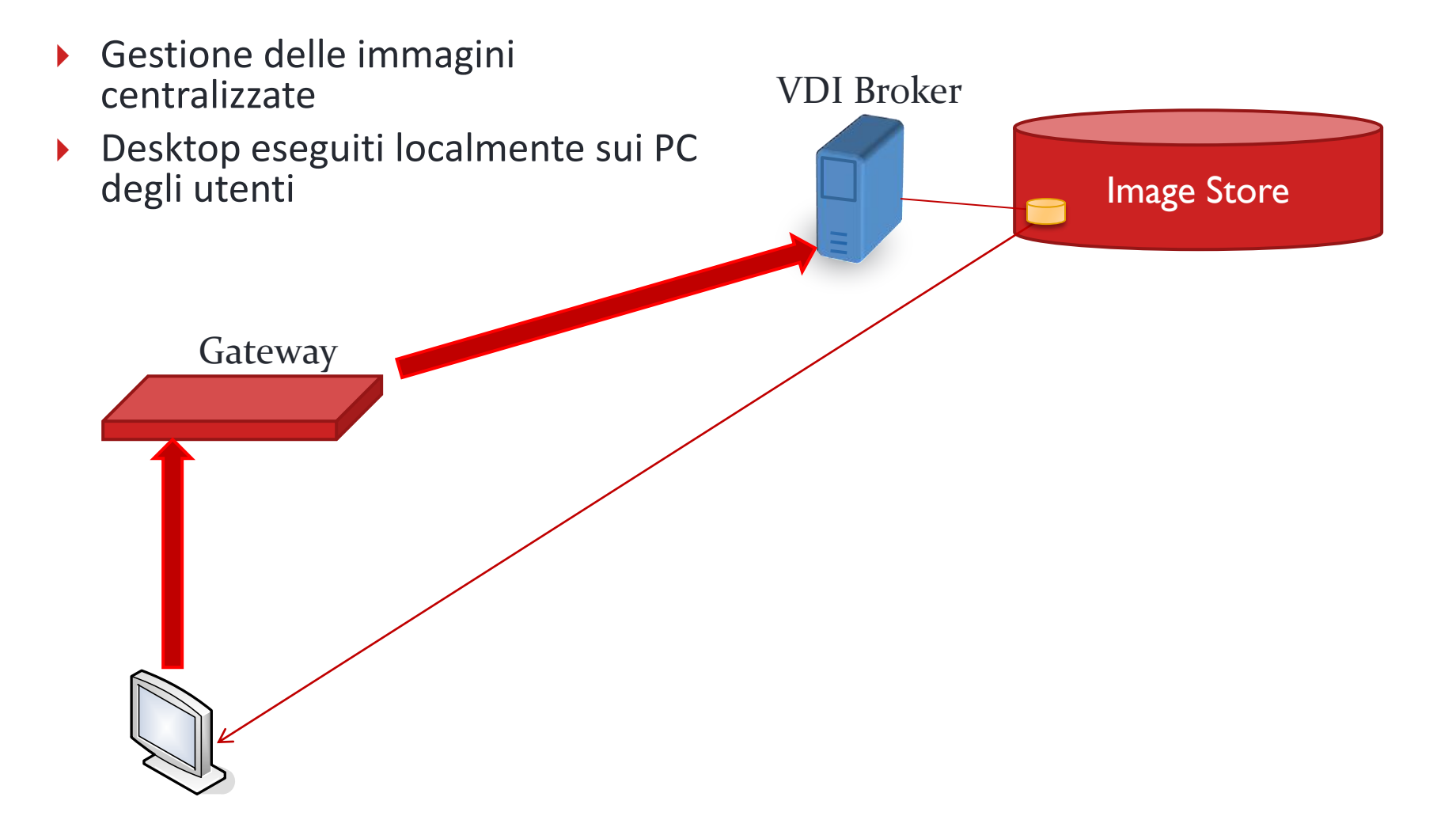

- Incapsula SO e presenta "virtual hardware"
- ▶ Esegue diversi SO su una singola piattaforma hardware
- Consolida server sottoutilizzati

- ▶ Riduce total cost of ownership (TCO)
	- Utilizzo dei sistemi cresce (attualmente server hanno meno del 10% di utilizzo)
	- ▶ Riduce hardware (25% del TCO)
	- Spazio, elettricità, raffreddamento (50% costi operativi di un datacenter)
- Accresce l'utilizzo dei server
- ▶ Semplifica la gestione
	- Dynamic provisioning
	- ▶ Workload management/isolation
	- Migrazione macchine virtuali
	- Riconfigurazione
- Maggior sicurezza
- Migliora gli investimenti IT

#### **Virtual Machines**

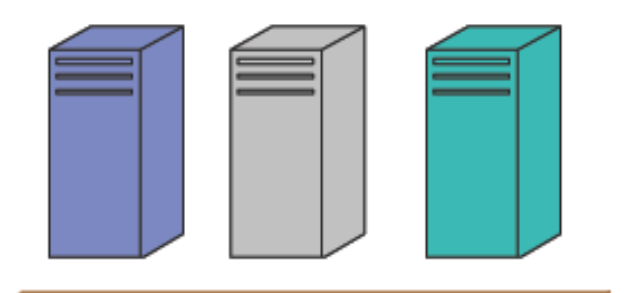

#### **Virtualization Layer**

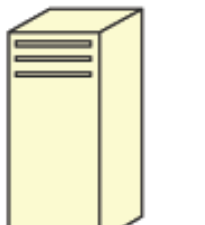

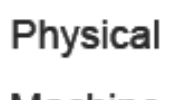

Machine

- ▶ Crea instanze multiple di server logici su un solo pezzo di hardware fisico
- Tutti i driver sono virtualizzati, stesso hardware virtuale indipendentemente dall'hardware fisico
- ▶ Ogni macchina virtuale è completamente indipendente dalle altre e non si accorge di essere virtualizzata

- Utilizzo hardware efficiente
- ▶ Staff efficiente
- ▶ Matching tra bisogni e risorse nel lungo termine
- Rapida fornitura dei server
- **Miglior ridondanza**
- Mantenimento dell'hardware senza nessuna indisponibilità delle applicazioni
- Semplifica le immagini del sistema
- Disaster Recovery